事業主・社会保険労務士・労働保険事務組合の皆さまへ

 「愛媛労働局雇用保険電子申請 事務センター」のご案内

~平成30年10月1日から更に便利に~

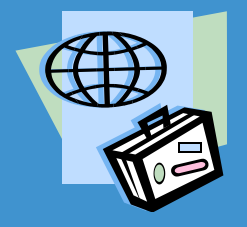

(イーガブ)

雇用保険の電子申請について、平成30年9月1日から、先行してハローワーク松 山管内、10月1日から、愛媛県全域の事務処理を電子申請事務センターで行いま す。

一部申請は、引き続き管轄のハローワークで行いますので、お手数ですが担当 業務及びお問い合わせ先は、第2面をご覧ください。

- 【 電子申請の便利な点 】 ●365日いつでも、パソコンにより、どこからでも申請できます。
	- ●チェック機能があるので、事前に記入ミスを防止できます。
	- ●ハローワーク等への届出書にはマイナンバーの記載が必要ですが、その 個人情報の安全管理にも適しています。
	- ●ハローワークまでの移動時間や待ち時間が無くなることから、時間や 経費の節減になります。
	- ●電子署名機能が付与されたマイナンバーカードを「電子証明書」として 利用でき、利便性が向上しました。

※雇用保険電子申請は、インターネットを用いて各種手続きを行うことです。

電子申請手続きの流れ及び準備等については、第3面をご覧ください。詳細は、電子政府の総合 窓口【e-Gov】のホームページ <https://www.e-gov.go.jp/> をご確認ください。

また、雇用保険電子申請に係る資料として、「雇用保険関係手続の電子申請について」を掲載して おります。 電子政府の総合窓口

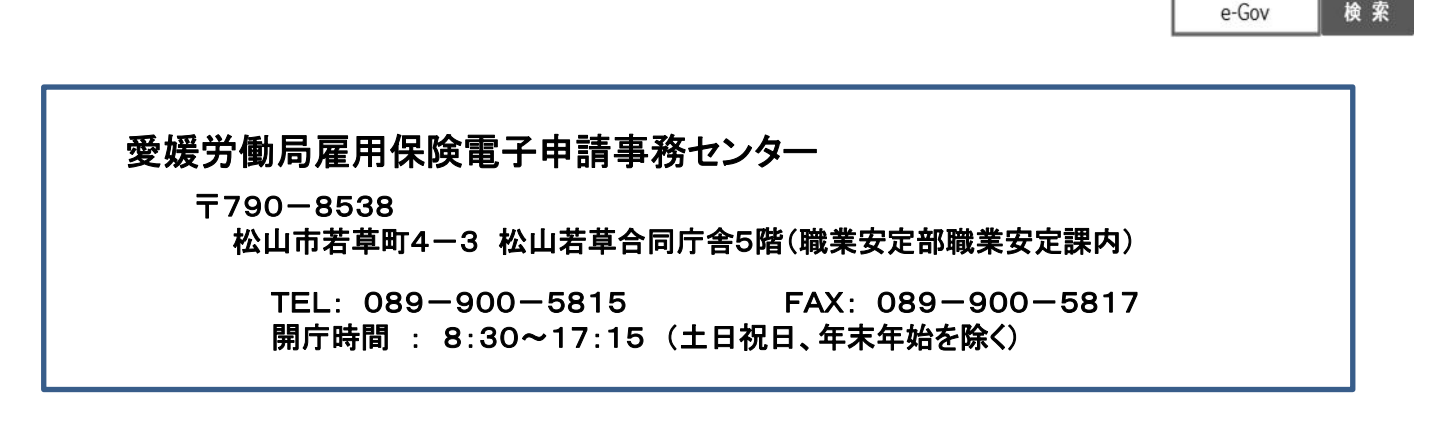

◆↑ 愛媛労働局職業安定部職業安定課 公共職業安定所(ハローワーク)

## 雇用保険電子申請手続きのお問い合わせ先

## 電子申請に関するお問い合わせや電子申請後に訂正が必要となった場合は、下記のお問 い合わせ先までご連絡をお願いいたします。

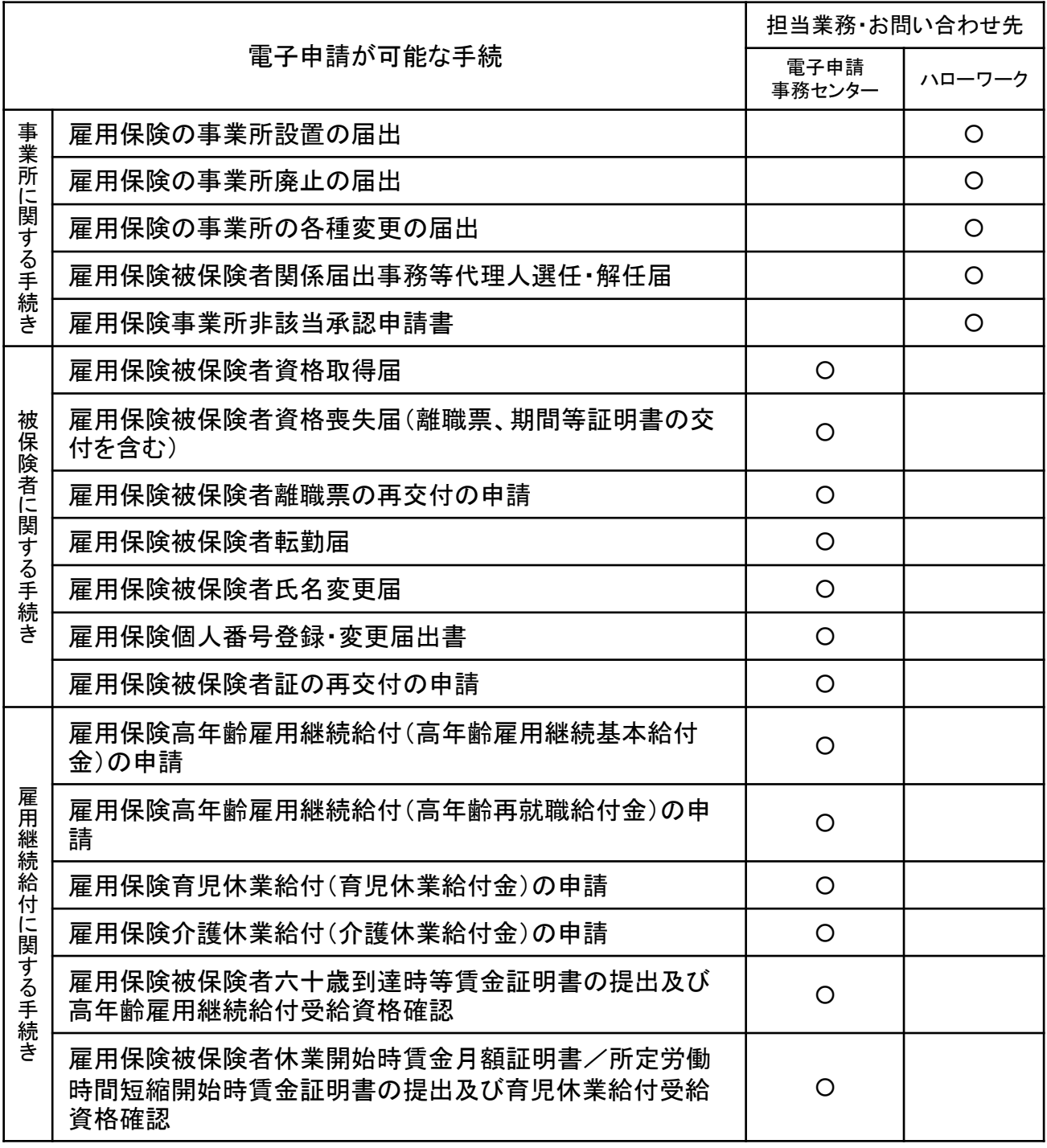

## <ご注意ください>

- 電子申請の申請先は、従来と変更なく管轄のハローワークとなりますので、電子申請画面(基本情報画 面)の申請先は、管轄のハローワークを選択してください。
- 雇用保険被保険者資格取得届において「喪失未処理」・「6ヶ月以上経過した遡及確認」等の場合は、今 までどおり管轄のハローワークが対応いたします。 また、離職票の訂正・補正の手続き等についても、管轄のハローワークが対応いたします。
- 事務処理の統一化に伴い、新たな確認書類の添付を依頼する場合があります。

電子申請手続には、e-Govウェブサイトへアクセスして事前の準備が必要です

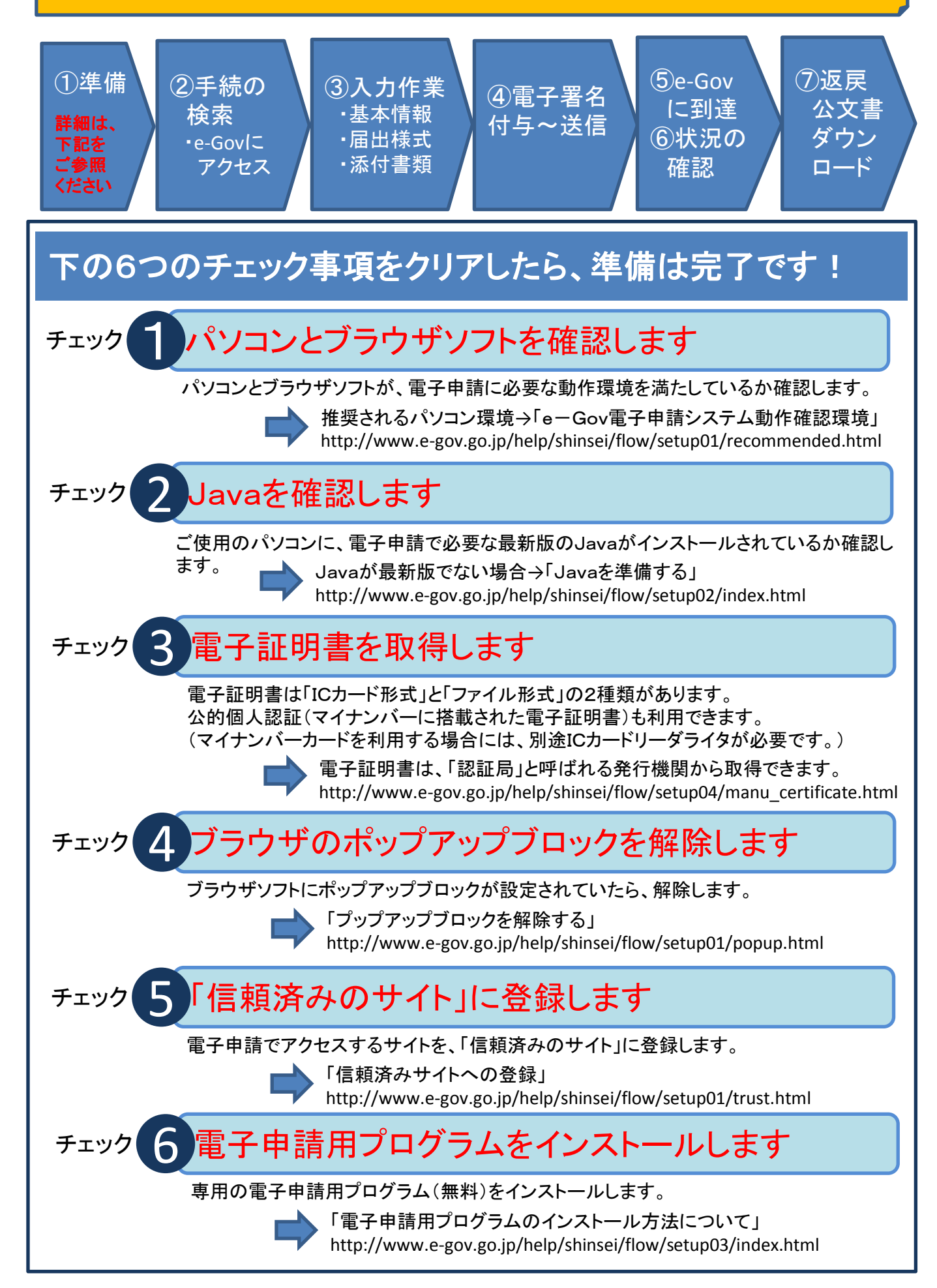